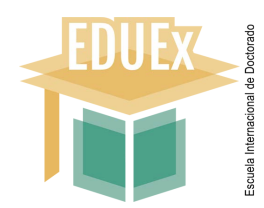

# **SOLICITUD DE CAMBIO DE DIRECTOR/CODIRECTOR DE TESIS DOCTORAL**

(Este modelo debe venir cumplimentado y firmado, **excepto** la resolución de la Comisión Académica)

#### **DATOS DEL ESTUDIANTE:**

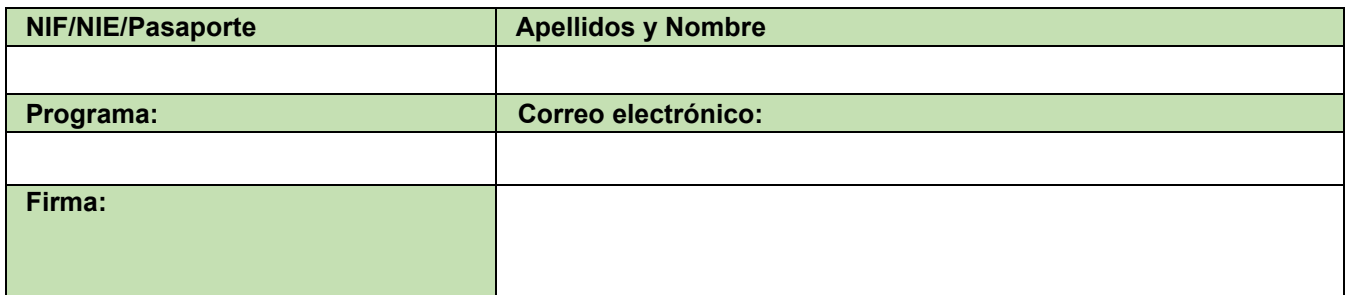

#### **DATOS DEL DIRECTOR SALIENTE:**

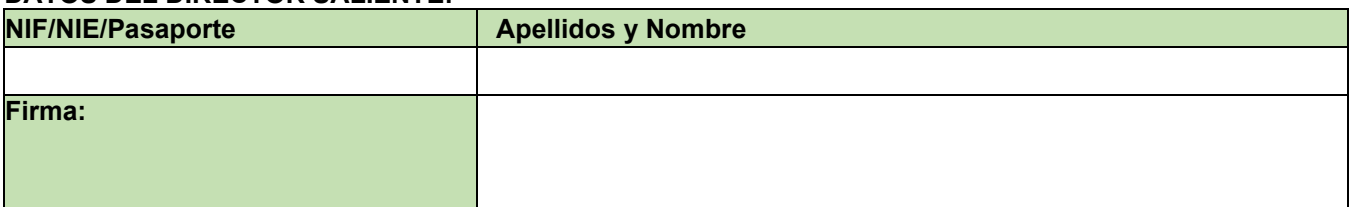

# **DATOS DEL DIRECTOR ENTRANTE:**

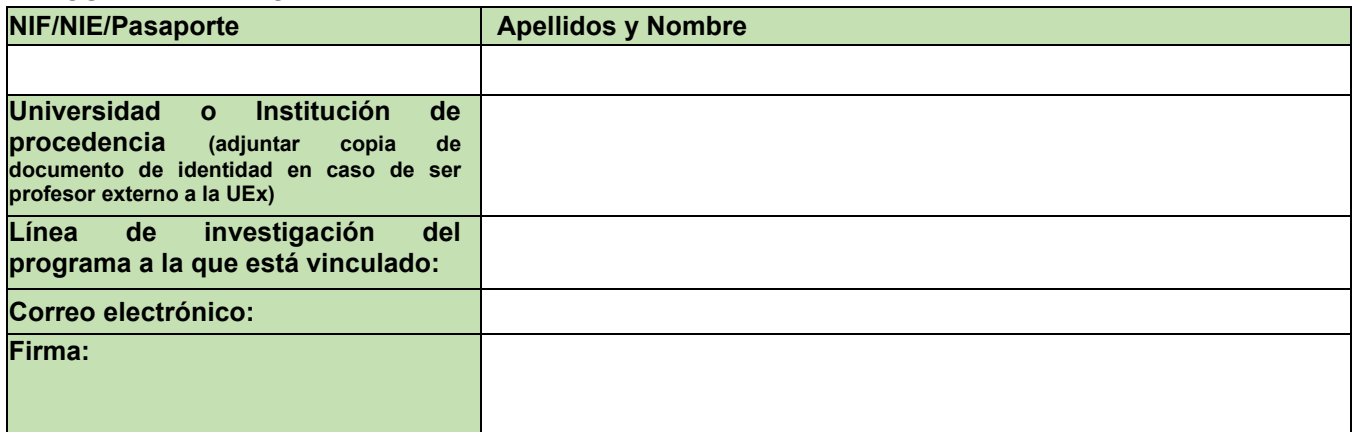

#### **DATOS DEL CODIRECTOR SALIENTE:**

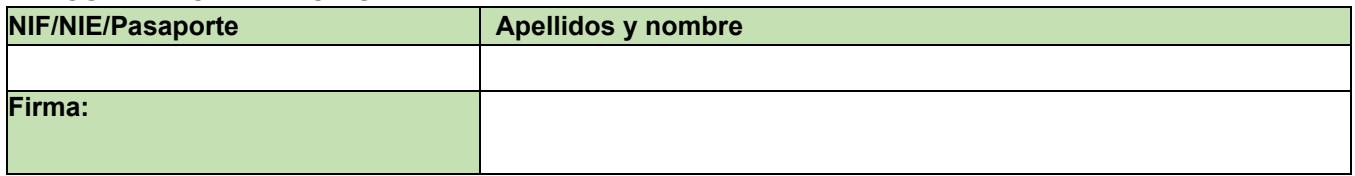

# **DATOS DEL CODIRECTOR ENTRANTE:**

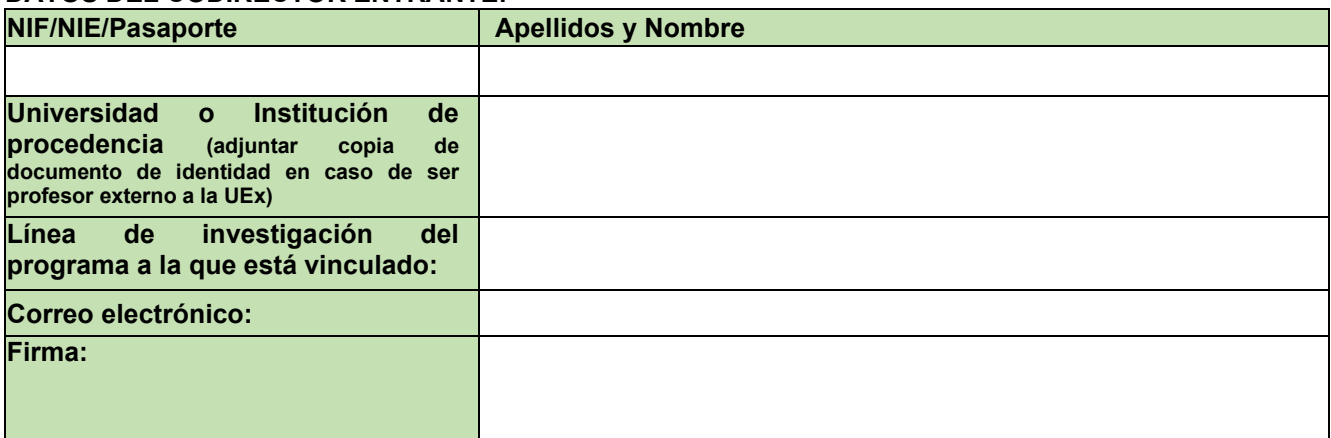

La Comisión Académica del Programa de Doctorado, reunida en sesión de de conformidad con la normativa vigente, acuerda:

### Autorizar

(En caso de no autorizarse, se adjuntará informe con la motivación)

En , a de de

El/La Coordinador/a de la Comisión Académica

Fdo: